#### Download File PDF Adobe Indesign Cs3 Bible

Right here, we have countless book **Adobe Indesign Cs3 Bible** and collections to check out. We additionally come up with the money for variant types and next type of the books to browse. The satisfactory book, fiction, history, novel, scientific research, as skillfully as various extra sorts of books are readily nearby here.

As this Adobe Indesign Cs3 Bible, it ends occurring innate one of the favored books Adobe Indesign Cs3 Bible collections that we have. This is why you remain in the best website to see the amazing ebook to have.

#### **KEY=CS3 - STERLING TIANA**

#### Adobe InDesign CS3 Bible

John Wiley & Sons While QuarkXPress has been the most-widely used page-layout program in the world, Adobe InDesign is rapidly gaining ground with better typography and transparency features, speedier performance, and more overall control. Learn InDesign now from respected InDesign and QuarkXPress expert Galen Gruman. He packs this book with real-world insights from publishing pros who use InDesign in critical projects, shows you the program's innovative architecture and functionality, and tells you everything you need to know to get up to speed. Whether an experienced designer, a novice, or somewhere in between, you'll find all the real-world tips and techniques you're looking for in this comprehensive reference.

John Wiley & Sons The soup-to-nuts guide on everything InDesign users need to know about the much-anticipated CS4 release! Packed with more than one thousand pages of real-world insight and valuable guidance, this authoritative resource describes the power and potential of InDesign—whose popularity as a page-layout program is growing stronger and gaining new converts every day No matter what your skill level, you will get everything you need to know in order to make the most of this software and take advantage of InDesign CS4's innovative architecture, functionality, and many ingenious features Learn how to edit Photoshop, Illustrator, and PDF files from within InDesign; export documents in HTML for publication on CD-ROM or the Web; tap the power of multiple layers and master pages; optimize InDesign for efficient project workflow; take advantage of dynamic spell-checking; and more Note: CD-ROM/DVD and other supplementary materials are not included as part of eBook file.

## InDesign CS4 Bible

**John Wiley & Sons** This is one of the few books to cover integration and workflow in depth between Photoshop, Illustrator, InDesign, GoLive, Acrobat, and Version Cue Graphic design firms, ad agencies, and publishing houses typically use a collection of programs to build their designs for print or the Web, and this book shows readers how to effectively manage that workflow among applications Provides solutions for issues that working designers or design students face every day, including developing consistent color-managed workflows, moving files among the CS3 applications, preparing files for print or the Web, repurposing documents, using CS3 with Office documents, and more

**John Wiley & Sons** This quide shows you how to master this electronic publishing tool, customise the interface, work with objects and graphics, calibrate colour, create PDF files, and more. From pages, panels and pictures to text, tabs, and tables, you'll design and output like a pro every time!

#### Adobe Creative Suite 3 Bible

## InDesign CS3 For Dummies

## Adobe InDesign CS4 How-Tos 100 Essential Techniques

**Pearson Education** InDesign CS4 is more than just a page layout tool; as part of Adobe's new Creative Suite 4, it's a key component of an overall design workflow that lets users work seamlessly among all of their graphics applications to create spectacular layouts. Work faster, create more is what Adobe wants users to do with InDesign, and this info-packed guide lets users get right down to doing just that by focusing on the InDesign CS4 features they're most likely to use and showcasing each in a stand-alone tip--complete with a relevant hint or two and a graphic example. In this fashion, readers learn as they go, exploring the program in a way that makes sense to them. Before they know it, users will be using the Bridge to manage their files, object styles to format their images, and snippets to save layout parts for reuse. Features new to InDesign CS4 that are covered include: live preflight, customizable Links panel, conditional text, cross references, interactive document capability with the new SWF file, animated page transitions, export to Flash CS4 functionality, Smart Guides and Smart Spacing, spread rotation, and smart text reflow.

#### Adobe Acrobat 9 PDF Bible

#### **John Wiley & Sons**

#### InDesign CS5 Bible

**John Wiley & Sons** Optimize the latest version of InDesign for your most efficient project workflow yet InDesign is a powerful publishing tool that serves as the standard program for professional layout and design. The latest version boasts a variety of updates and enhancements. Packed with real-world examples and written by industry expert Galen Gruman, this in-depth resource clearly explains how InDesign CS5 allows for better typography and transparency features, speedier performance, and more user control than any other layout program. Shows you the vast updates to the newest version of InDesign, including speedier performance, sharper functionality, and new object styles Offers insight for taking advantage of using the dynamic spell check, creating anchored objects that follow text, creating object styles that can be applied for consistent formatting, and more Shares real-world tips and techniques as well as helpful examples from industry expert and popular author Galen Gruman Whether you are aiming to produce ad campaigns, magazines, interactive PDF files, or other forms of media, InDesign CS5 Bible offers everything you need to know to quickly get up to speed with the latest version of InDesign. Note: CD-ROM/DVD and other supplementary materials are not included as part of eBook file.

**John Wiley & Sons** Adobe's Creative Suite is a tightly integrated, powerful, and cost-effective set of tools that gives you the power to create graphically rich content for print or the Web. Now, there's an all-in-one resource that explains each component of the Suite in easy-to-understand language and gets you up and running in no time! Loaded with invaluable tips from Adobe experts, Adobe Creative Suite 3 Design Premium For Dummies shows you how to use the different software packages included in Adobe's Creative Suite to publish your own projects, in print or electronic form. You get seven minibooks that span more than 750 pages, giving you the lowdown on today's hottest software tools — Acrobat, Flash, Illustrator, InDesign, Photoshop, and Dreamweaver — and showing you how to integrate the Suite. Completely updated to cover the latest features and enhancements of all the tools, this friendly how-to guide explains in plain English how to: Install and set up each program Use common menus and commands Import and export files Work with graphics, text, and fonts Understand page layout Draw with InDesign and share your work Use layers, filters, and effects in Illustrator Save Photoshop images for print and the Web Create and modify PDF files in Acrobat Build a Web site in Dreamweaver Work with images and sound in Flash Tackle advanced concepts And much, much more! Complete with a list of helpful resources, Adobe Creative Suite 3 Design Premium For Dummies is your powerhouse guide to getting the most out of each program!

## Adobe Creative Suite 3 Design Premium All-in-One Desk Reference For Dummies

#### Adobe Creative Suite 4 Design Premium All-in-One For Dummies

**John Wiley & Sons** Design professionals rely on Adobe's Creative Suite Design Premium to deliver innovative ideas in print, Web, and mobile design. Adobe CS4 Design Premium All-in-One For Dummies helps you beef up your skills with the latest version of this software. You'll learn all about the hot new versions of InDesign, Illustrator, Photoshop, Acrobat, Dreamweaver, Flash, and Fireworks. Whether

you're creating newsletters, Web sites, cool original art, or animations, this book has it covered. You'll find out how to build Web pages with text and drawings, photos, Flash animations, and rollovers; check out enhanced Photoshop 3D tools; develop interactive animations for the Web or video with Flash CS4; and use the easier rollover and action features in Dreamweaver CS4 to add interactivity without coding. You'll also discover: How to get familiar with the menus, panels, and tools that are similar throughout the suite Tips for getting creative with Illustrator's cool new vector tracing feature Ways to use the annotation capabilities in Acrobat 9.0 and the improved CSS capabilities in Dreamweaver What Fireworks CS4, the newest addition to the suite, can add to Web sites Which extensions and filters are common to all programs Hard-to-find keyboard shortcuts in Illustrator How to enhance and manipulate photos with Photoshop Secrets for smoothing out your workflow How to use the Adobe Bridge Steps for using each program To help you quickly find what you need, Adobe CS4 Design Premium All-in-One For Dummies is divided into eight minibooks: Adobe Creative Suite Basics InDesign CS4 Illustrator CS4 Photoshop CS4 Acrobat CS4 Dreamweaver CS4 Flash CS4 Fireworks CS4 Adobe CS4 Design Premium All-in-One For Dummies is your one-stop guide to all the parts of Adobe's ultimate toolkit for today's designer.

John Wiley & Sons Over the last few years, Adobe InDesign has made significantinroads against QuarkXPress, with adoptions by major mediacompanies such as Meredith Corporation and Hearst Magazines; it isnow the only desktop publishing program taught at many artschools Shows graphic designers how to get up to speed quickly on thelatest InDesign release, make the most of program tools, creategreat page designs, add sparkle, and output to a variety ofmedia The authors, both Quark experts who've converted to InDesign,offer special tips and insights to Quark users who are making (orthinking of making) the switch to InDesign

#### Illustrator CS3 Bible

John Wiley & Sons Introduces Adobe's Illustrator graphics program, providing the basics plus drawing and painting tips, and offers information on working with files and customization.

#### QuarkXPress to InDesign

#### Face to Face

**John Wiley & Sons** Presents a side-by-side comparison of tasks done in both Adobe InDesign and QuarkXPress.

#### Adobe Creative Suite 3 Bible

**Wiley**

#### The British National Bibliography

#### InDesign CS2 For Dummies

## InDesign Production Cookbook

**"O'Reilly Media, Inc."** Presents step-by-step instructions and advice on using Adobe InDesign CS2, covering such topics as formatting tables, building multi-page documents, creating indexes and table of contents, and working with photographs.

*4*

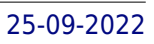

Peachpit Press Presents time-saving techniques and tips for users of Adobe Illustrator CS, exploring the software's basic tools and latest features with full-color examples and samples from leading Illustrator artists and designers.

## PDF Forms Using Acrobat and LiveCycle Designer Bible

John Wiley & Sons This comprehensive quide to creating fillable forms with the latest release of Adobe Acrobat is packed with real-world insights and techniques gained from daily use of Adobe Acrobat and Adobe LiveCycle Designer under business deadline situations. You'll get step-by-step instructions that show you how to easily create and implement interactive PDF forms using both Adobe Acrobat and Adobe LiveCycle Designer. Note: CD-ROM/DVD and other supplementary materials are not included as part of eBook file.

## ePublishing with InDesign CS6

John Wiley & Sons "Photoshop Elements offers photo editors of all skill levels the power to turn run-of-the-mill images into beautiful works of art - and Photoshop Elements 2018 For Dummies shows you how. Those new to photo editing who are looking for advice on making the most common fixes and experienced editors in need of a road map to this version of Photoshop Elements will find great value in this book! Start off by touring the Photoshop Elements interface with introductions to the tools that make the program so powerful. You'll also follow simple step-by-step instructions for organizing images for editing, creating layers in your images, adjusting color and focus, applying artsy filters, adding text to an image, and so much more."--Amazon.com.

#### Design and produce digital publications for tablets, ereaders, smartphones, and more

**John Wiley & Sons** Photoshop Elements 2018 For Dummies

Prentice Hall Adobe Illustrator CS6 is a vector graphics design program that allows you to create artwork and illustrations. Adobe Illustrator CS6 is also part of the Adobe CS6 Design Suite, Web Suite, Production Premium Suite and Master Collection. Brilliant Illustrator CS6 offers professional and home users a fast, visual way to solve their Illustrator CS6 problems and get work done creatively and efficiently. All the most important tasks are covered, using clear, step-by-step instructions with accompanying 4 colour visuals. The text also draws attention to specific skills that are needed for the Adobe Certification Exam (ACE). Brilliant Illustrator CS6 features: A new features icon to alert readers to changes in the software Troubleshooting guides to help solve common problems Real world examples to show why readers would want to perform tasks Workshops to help readers put together individual tasks into projects ACE objectives to prepare readers for qualification Example files and additional workshops online at www.perspection.com Brilliant Features:  $\hat{\mathbf{\Phi}}$  Detailed index and troubleshooting quide to help you find exactly what you need to know  $\hat{\mathbf{\Phi}}$  Each task is presented on one or two pages  $\hat{\mathbf{\Phi$ Numbered steps quide you through each task or problem  $\hat{\mathbf{\Phi}}$  Numerous screenshots illustrate each step  $\hat{\mathbf{\Phi}}$  "See Also ..." boxes point you to related tasks and information in the book  $\hat{\mathbf{\Phi}}$  "Did you know '. sections alert you to relevant expert tips, tricks and advice

## Brilliant Illustrator CS6

## Adobe InDesign CS/CS2 Breakthroughs

Peachpit Press Presents solutions to a variety of problems in using Adobe InDesign, covering such topics as menus, making pages, text and tables, using color, drawing, and printing.

#### Adobe Illustrator CS3

**Peachpit Press** The most comprehensive way to master Adobe Illustrator CS3.

## Photoshop CS5 Bible

**John Wiley & Sons** The bestselling, comprehensive reference on Photoshop, fully updated to CS5. Photoshop is the gold standard for image-editing programs and is used by professional photographers, graphic designers, and Web designers as well as hobbyists. More than 300,000 copies of this comprehensive reference have been sold in previous editions; this edition is fully updated to cover Photoshop CS5's newest features and includes a 16-page full-color insert. Photoshop is the industry standard for image-editing software used in both print and digital media, with more than four million users worldwide This comprehensive guide covers beginning to advanced techniques, from learning your way around the windows and tools to working with Camera Raw images Covers retouching, color correcting, manipulating, and combining images; working with the File Browser, histogram palette, Lens Blur, and the color replacement tool; customizable keyboard shortcuts; how to create cutting-edge special effects for digital or film-based images, and much more This revised edition of Photoshop Bible is the reference tool that graphic designers, photographers, and Web designers will refer to many times over.

## Photoshop Elements 8 For Dummies

John Wiley & Sons The perennial bestseller is updated and revised throughout for the latest release of Photoshop Elements 8 Richly illustrated in full color, this friendly, easy-to-understand guide provides all the essentials on the latest version of the affordable and popular image-editing program, Photoshop Elements. Get the scoop on using the latest digital imaging tools and techniques to correct color, brightness, and contrast; create postcards, slideshows, and movie files; apply artistic effects to your photos; fix flaws and even remove unwanted elements from your images; and so much more. Use the Organizer on a Windows PC or Adobe Bridge on a Mac to sort, find, tag, and catalog your photos Straighten crooked lines, crop for effect, or fix color, sharpness, red-eye, and contrast Move people or objects in and out of your pictures, change the background, combine multiple images, or replace one color with another Add effects with filters, get creative with type, or play with the drawing and painting tools Tag your photos using People Recognition or by geographical location Turn your photos into postcards, calendars, greeting cards, and photo books with a few simple clicks Import images into Elements from a variety of sources Upload and save images to Photoshop.com Photoshop Elements 8 For Dummies shows you how to make the most of Elements awesome image editing, organization, and photo sharing tools. Whether you're concerned about color correction and clarity or just want a cool calendar of your kids for the wall, you'll learn how to do it with this book!

John Wiley & Sons The one reference book every Photoshop user needs! Adobe Photoshop is the industry leading image-editing software, and the newest version boasts exciting new features. This musthave comprehensive resource gets you started with the basics and then highlights the latest updates and revisions to the new Photoshop CC (Creative Cloud). You'll learn every aspect of Photoshop CC, from image editing basics to techniques for working with the histogram palette, Lens Blur, Match Color, and the color replacement tool, as well as keyboard shortcuts. • Explores retouching and color correction, working with Camera Raw images, preparing photos for print or the web, and much more . Details what beginners need to know and shares intermediate-level information on key tools and procedures • Delves into techniques for retouching, color-correcting, manipulating, combining images, as well as all the new features and enhancements in the latest version Photoshop CC Bible is

## Photoshop CS5: The Missing Manual

**"O'Reilly Media, Inc."** Photoshop CS5 is more amazing than ever, but it can be overwhelming if you're just getting started. This book makes learning Photoshop a breeze by explaining things in a conversational, friendly style -- with no technical jargon. After a thorough introduction to the program, you'll delve deep into Photoshop's secrets with expert tips and practical advice you can use every day. Learn your way around. Get a guided tour of Photoshop's efficient new workspace Unlock the power. Learn the best ways to use layers, channels, masks, paths, and more Bring images to life. Discover how to effectively retouch, resize, and recolor your photos Be artistic. Create beautiful illustrations and paintings, and use text effectively Share your work. Produce great-looking photos for print and the Web Work smarter and faster. Automate common chores and install plug-ins for complex tasks Get bonus online content. Find more great material on the Missing CD page Written with the clarity, humor, and objective scrutiny, Photoshop CS5: The Missing Manual is the friendly, thorough resource you need.

## Photoshop CC Bible

*6*

# InDesign Type Professional Typography with Adobe InDesign

Adobe Press Typography is the foundation of graphic design, and the most effective way to be a better designer is to understand type and use it confidently and creatively. This fully updated third edition is a comprehensive quide to creating professional type with Adobe InDesign. It covers micro and macro typography concepts, from understanding the nuance of a single spacing width to efficiently creating long and complex documents. Packed with visual examples, InDesign expert and acclaimed design instructor Nigel French shows not just how to use InDesign's extensive type features, but why certain approaches are preferable to others, and how to avoid common mistakes. Whether you're creating a single-page flyer or a thousand-page catalog, whether your documents will be printed or viewed on screen, InDesign Type is an invaluable resource for getting the most out of InDesign's typographic toolset.

## Bibliographie Mensuelle

#### Digital Foundations

## Intro to Media Design with the Adobe Creative Suite

Peachpit Press Fuses design fundamentals and software training into one cohesive book ! The only book to teach Bauhaus design principles alongside basic digital tools of Adobe's Creative Suite, including the recently released Adobe CS4 Addresses the growing trend of compressing design fundamentals and design software into the same course in universities and design trade schools. Lessons are timed to be used in 50-minute class sessions. Digital Foundations uses formal exercises of the Bauhaus to teach the Adobe Creative Suite. All students of digital design and production—whether learning in a classroom or on their own—need to understand the basic principles of design in order to implement them using current software. Far too often design is left out of books that teach software. Consequently, the design software training exercise is often a lost opportunity for visual learning. Digital Foundations reinvigorates software training by integrating Bauhaus design exercises into tutorials fusing design fundamentals and core Adobe Creative Suite methodologies. The result is a cohesive learning experience. Design topics and principles include: Composition; Symmetry and Asymmetry; Gestalt; Appropriation; The Bauhaus Basic Course Approach; Color Theory; The Grid; Scale, Hierarchy and Collage; Tonal Range; Elements of Motion. Digital Foundations is an AIGA Design Press book, published under Peachpit's New Riders imprint in partnership with AIGA, the professional association for design.

Que Publishing Describes the fundamentals of working with the new features of the word processing program, including how to format text, create layouts and themes, use tables, insert references, and share documents.

John Wiley & Sons Add sizzle to your images with these invaluable tools. If you're using Photoshop without working with channels and masks, you're missing out on some of the most powerful and creative features Photoshop CS3 has to offer. Let this comprehensive reference teach you to use these valuable tools the way professionals do. Create dazzling composites, speed your workflow, get awesome color--it's all here and more with step-by-step instructions, techniques, and examples. If you want to tap the full potential of Photoshop channels and masks, this striking full-color Bible is the book you need to succeed.You'll learn to: Harness channels and masks for faster workflow. Unravel the secrets of creating, mixing, and converting digital color. Add lighting effects, 3D, and other channel pyrotechnics. Create composite layer content with advanced blending. Reveal, conceal, and refine your images with layer masks. Combine selections from single and multiple documents. Posterize, create

## Easy Microsoft Word 2010

## Photoshop CS3 Channels and Masks Bible

textures, correct faded images, and more. Use type masks to add an artist's sparkle to the text. Work with soft-edged selections. Select and composite transparent shadows. Blend layers. Inside, you'll find brilliant full color throughout, including hundreds of color screen shots and examples. Order your copy today!

## GREP in InDesign

**"O'Reilly Media, Inc."** Updated: August 2010. Author Peter Kahrel updated this Short Cut to cover InDesign CS5. Updated: November 2009. Author Peter Kahrel updated this Short Cut to address typos and reader comments. GREP (short for "General Regular-Expression Print") is a powerful tool that lets you use wildcards ("jokers") to search and replace text. InDesign's GREP implementation can be used for text and also for formatting codes, finding patterns in text as well as literal text. GREP moves beyond the restrictions that hampered earlier InDesign search features, but unfortunately it does have the reputation of being d.

#### Authentic Managerial Leadership

Xulon Press Robert A. Orr lives a fulfilling life which began with his birth in Argentina, his boyhood and teenage years in Brazil, and his college education and pilot's training in Canada. He served as a trainer and pilot for seventeen years in Brazil and returned to Canada where he and his wife Adriana now live. With a passion, burden and commitment to address and meet the blatant need for authentic leadership and management training, Robert continues to teach and mentor Christian leaders and "leaders-in-the-making" around the world. Three of his objectives are: 1.Provide this resource material in many languages, 2.Make this resource tool widely available to Christian workers, missions, ministries and the Church, 3.Assist in meeting the crying need for a new, strong, youthful, motivated, energetic and visionary authentic managerial leadership characterized by godly principles and learned managerial skills. What a massive amount of research has gone into this very fine guide. I wish I could have had a copy of something like this 30 years ago! I trust that it is getting into the hands of a large number of leaders and managers in our Christian community who can certainly use the quidance and direction you supply. I was most pleased to note the number of times you quoted me and my writings in the manual. I'm complemented! I was pleased to note that it is being translated into other languages for leaders in other cultures. I trust that God will continue to use you and this type of training material to His glory for many years to come. (Dr. Ted W. Engstrom, President Emeritus, World Vision)

John Wiley & Sons Evaluate medications and treatment programs Break free from addictive substances or behaviors and get a fresh start Think you have an addiction? This compassionate guide helps you identify the problem and work towards a healthy, realistic approach to recovery, explaining the latest clinical and self-help treatments for both adults and teens. This book also offers tips on reducing cravings, handling your relationships, and staying well for the long run. Discover how to \* Identify the reasons for addiction \* Choose the best treatment plan \* Handle slips and relapses \* Detect addictions in a loved one \* Find help and support

**Adobe Press** Creative professionals seeking the fastest, easiest, most comprehensive way to learn InDesign CS6 choose Adobe InDesign CS6 Classroom in a Book from the Adobe Creative Team. The 16 project-based lessons show readers step-by-step the key techniques for working with InDesign CS6. Readers learn what they need to know to create engaging page layouts using InDesign CS6. This completely revised CS6 edition covers the new tools for adding PDF form fields, linking content, and creating alternative layouts for digital publishing. The companion CD includes all the lesson files that readers need to work along with the book. This thorough, self-paced guide to Adobe InDesign CS6 is ideal for beginning users who want to master the key features of this program. Readers who already have some experience with InDesign can improve their skills and learn InDesign's newest features. "The Classroom in a Book series is by far the best training material on the market. Everything you need to master the software is included: clear explanations of each lesson, step-by-step instructions, and the project files for the students." –Barbara Binder, Adobe Certified Instructor, Rocky Mountain Training Classroom in a Book®, the best-selling series of hands-on software training workbooks, helps you learn the features of Adobe software quickly and easily. Classroom in a Book offers what no other book or training program does–an official training series from Adobe Systems Incorporated, developed with the support of Adobe product experts. All of Peachpit's eBooks contain the same content as the print edition. You will find a link in the last few pages of your eBook that directs you to the media files. Helpful tips: If you are able to search the book, search for "Where are the lesson files?" Go to the very last page of the book and scroll backwards. You will need a web-enabled device or computer in order to access the media files that accompany this ebook. Entering the URL supplied into a computer with web access will allow you to get to the files. Depending on your device, it is possible that your display settings will cut off part of the URL. To make sure this is not the case, try reducing your font size and

#### Addiction and Recovery For Dummies

#### Adobe InDesign CS6 Classroom in a Book

*8*

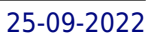

turning your device to a landscape view. This should cause the full URL to appear.

#### Bike Repair and Maintenance For Dummies

**John Wiley & Sons** Learn how to handle repairs by yourself, at home or on the road to ensure top performance and keep your bike in working order.

#### Performance Appraisals and Phrases For Dummies

John Wiley & Sons The tools you need to enrich the performance-appraisal experience as you streamline the process Whether you're a manger looking to implement employee appraisals for the first time, concerned with improving the quality and effectiveness of the appraisal process, or simply trying to save time and mental anguish Performance Appraisals & Phrases For Dummies provides the tools you need to save time and energy while presenting fair and accurate evaluations that foster employee growth. This convenient, portable package includes a full-length appraisal phrasebook featuring over 3,200 spot-on phrases and plenty of quick-hitting expert tips on making the most out of the process. You'll also receive online access to writable, customizable sample evaluation forms other timesaving resources. Includes more than 3,200 phrases for clear, and helpful evaluations Helps make evaluations faster, more effective, and far less stressful Offers far more advice and coaching than other performance appraisal books Serves as an ideal guide for managers new to the appraisal process With expert advice from Ken Lloyd, a nationally recognized consultant and author, Performance Appraisals and Phrases For Dummies makes the entire process easier, faster, and more productive for you and your employees.

**John Wiley & Sons** What are the causes of hair loss? Can you prevent it? Can lost hair be restored? Hair Loss & Replacement For Dummies helps you understand why men and women lose their hair and offers thorough, objective reviews of a wide array of hair replacement options, including hair replacement surgery, prescription and over-the-counter medicinal treatments, hairpieces, natural remedies, and a variety of other options. This authoritative, user-friendly quide explains the pros and cons of hairpieces, fibers, foundations, and hair thickening techniques. You'll learn about pharmaceutical, laser, and topical treatments, and you'll find out how to determine whether you're good candidate for hair transplant surgery. You'll even find help in assessing costs, controlling expectations, avoiding hair replacement scams, and determining which option truly is best for you. You'll discover: What you need to know about hair and hair loss How to take better care of your hair Ways to prevent or reduce hair loss Creative techniques for concealing hair loss Shopping tips for hair-replacement systems How finesteride, minoxidil, and other medications might help Advice about low level laser treatments The lowdown on hair transplant surgery Complete with helpful myth-busting information about the causes of hair loss and the benefits of FDA-approved treatments, and helpful comparisons of the advantages of non-surgical and surgical hair replacement, Hair Loss & Replacement For Dummies is the resource to consult before you decide on any hair replacement treatment.

## Hair Loss and Replacement For Dummies

John Wiley & Sons Your hands-on guide to keeping great records and keeping your nonprofit running smoothly Need to get your nonprofit books in order? This practical guide has everything you need to know to operate your nonprofit according to generally accepted accounting principles (GAAP) — from documenting transactions and budgeting to filing taxes, preparing financial statements, and much more. You'll see how to stay organized, keep records, and be prepared for an audit. Begin with the basics — understand common financial terms, choose your accounting methods, and work with financial statements Balance your nonprofit books — set up a chart of accounts, record transactions, plan your budget, and balance your cash flow Get the 4-1-1 on federal grants — find grants and apply for them, track and account for federal dollars, and prepare for a grant audit Stay in good standing with Uncle Sam — set up payroll accounts for employees, calculate taxes and deductions, and complete tax forms Close out your books — prepare the necessary financial statements, know which accounts to close, and prepare for the next accounting cycle Know what to do if you get audited — form an internal audit committee, follow IRS rules of engagement, and keep an immaculate paper trail Open the book and find: The difference between bookkeeping and accounting How to maintain a manual or computer record-keeping system Ten vital things to know when keeping the books Do's and don'ts of managing federal grant money How to prepare for an audit of your financial statements IRS Form 990 good practices The most common errors found during nonprofit audits How to figure out employee payroll deductions and taxes

## Nonprofit Bookkeeping and Accounting For Dummies

#### Google Sites and Chrome For Dummies

John Wiley & Sons Curious about Google Sites and how team collaboration Web sites can help you share documents online from various locations? Curious about Google's new Chrome browser? Google Sites & Chrome For Dummies has what you want to know! Today, Google is so much more than another word for "search." Google Sites & Chrome For Dummies shows you how to create great collaborative Web sites with Google Sites and surf the Web with the super-fast Google Chrome browser. Find out how they work with other Google Apps, too. You'll learn to: Take advantage of free hosting, free tools, and a simple, straightforward interface with Google Sites Set up a Google account or Google Apps account Create wiki sites that let coworkers collaborate on projects or keep family members up to date Use Google gadgets to keep track of projects, manage calendars and documents, or display photos Integrate documents, spreadsheets, presentations, and other Google Apps into your site Work with Contact List, Google Talk, and Google Chat, and handle e-mail with Gmail Download and install the speedy Google Chrome browser Install browser plug-ins, enable offline access to Google Docs, and manage misbehaving tabs You'll even find instructions and examples to help you plan sites for personal and business use, plus a sample college course site. With advice from Google Sites & Chrome For Dummies, you can make collaboration easy and have the high-speed Web at your fingertips.